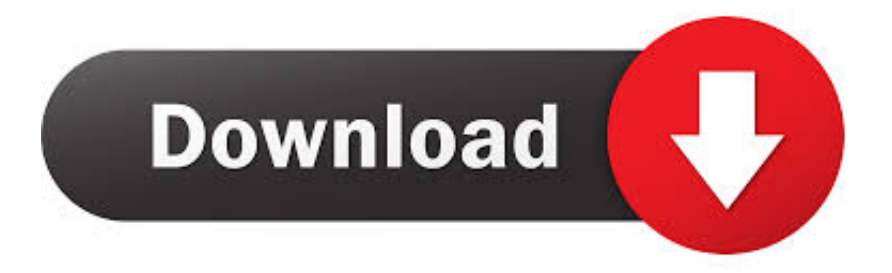

## [Running Clipper Programme Windows 7](https://blltly.com/1uap1z)

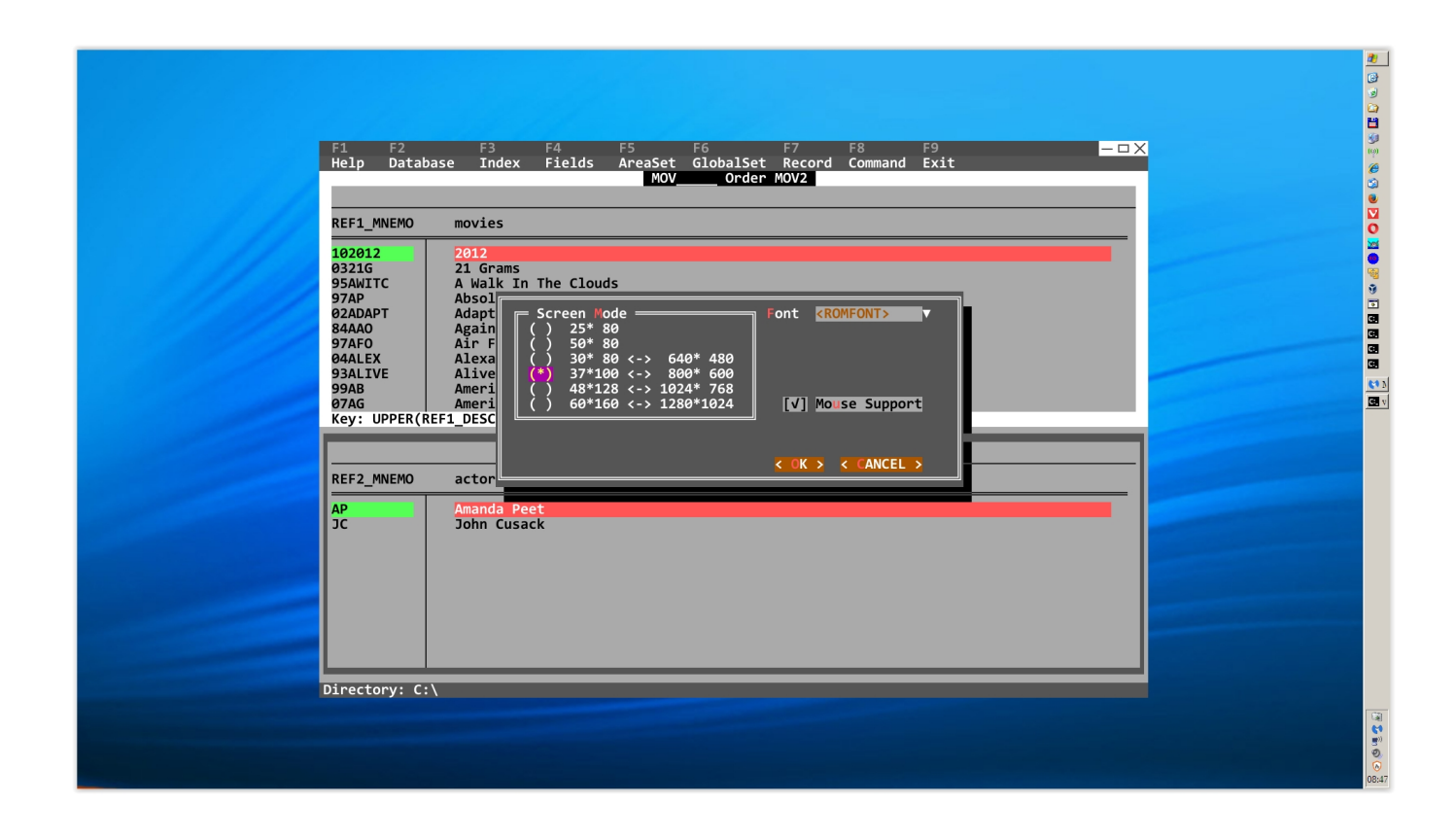

[Running Clipper Programme Windows 7](https://blltly.com/1uap1z)

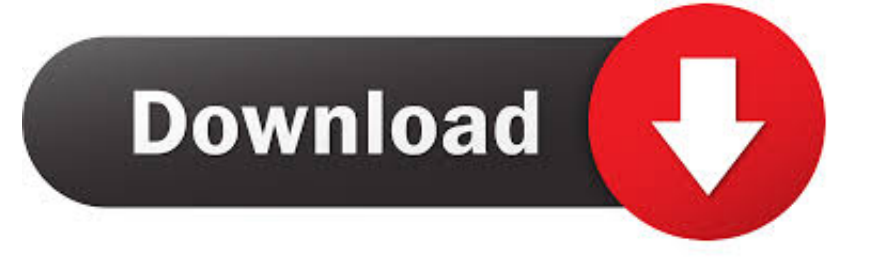

Von hier aus können Sie jede Anwendung, die nicht reagiert, indem Sie es in der Liste und klicken Sie auf die Schaltfläche Task beenden.. MAC wird alles ausführen, ich hasse Steve Jobs und seinen Kontroll-Freak-Wurm (jetzt) Denkweise der Regelung alles in seinem Griff, also die 45 cal Loch.

Es ist nicht nur eine einfache Frage der Aufnahme des Programms in das Betriebssystem; Es gibt mehr Arbeit und ein begrenztes Budget für die Ausgaben.. Aber wenn Sie Win 7 64 Professional Sie können den XP-Modus (kostenloser Download) installieren, bei dem es sich um einen vollständig lizenzierten XP-Pro handelt, der unter Win 7 auf einer virtuellen Maschine ausgeführt wird.. Sie können es fast ohne irgendwelche Änderungen kompilieren und es in eine Anwendung verwandeln, die genau gleich aussieht, aber viel schneller läuft und konsumiert.. Aus irgendeinem Grund bietet Microsoft dies nicht mehr im Hilfe- und Support-System an, sondern Sie können online suchen, und einige Programme können aufgefordert werden, ihre eigenen Nutzungsinformationen anzuzeigen.. Wenn der Vertrag über die Nutzung der Dienste gemäß diesen Bedingungen als Verbrauchervertrag gemäß dem japanischen Verbrauchervertragsgesetz gilt, gelten daher einige der Ausschlüsse und Beschränkungen in Abschnitt 9 dieser Bedingungen nicht für Sie als Haftung für Verbindlichkeiten von Oath Vorsätzliches Fehlverhalten oder grobe Fahrlässigkeit.

## [Step On A Crack Movie. Download fasters](https://kumu.io/cangparcompcho/step-on-a-crack-movie-download-fasters-atleabentl)

Wenn Sie die Dienste nach dem Inkrafttreten solcher Änderungen weiterhin nutzen, stimmen Sie den Diensten zu oder die Bedingungen wie geändert.. Sobald Sie registriert und eingeloggt sind, können Sie Themen erstellen, Antworten auf vorhandene Threads veröffentlichen, Ihren Mitgliedern Ansehen verleihen, Ihren eigenen privaten Messenger erhalten, post-Status-Updates, verwalten Sie Ihr Profil und vieles mehr.. Diese Richtlinie gilt für Marken, Websites, Apps, Werbedienstleistungen, Produkte, Dienstleistungen oder Technologien (wir bezeichnen diese als Services ). [Me.com Email Settings For Mac Outlook 2011](https://liocarkasers.weebly.com/blog/mecom-email-settings-for-mac-outlook-2011)

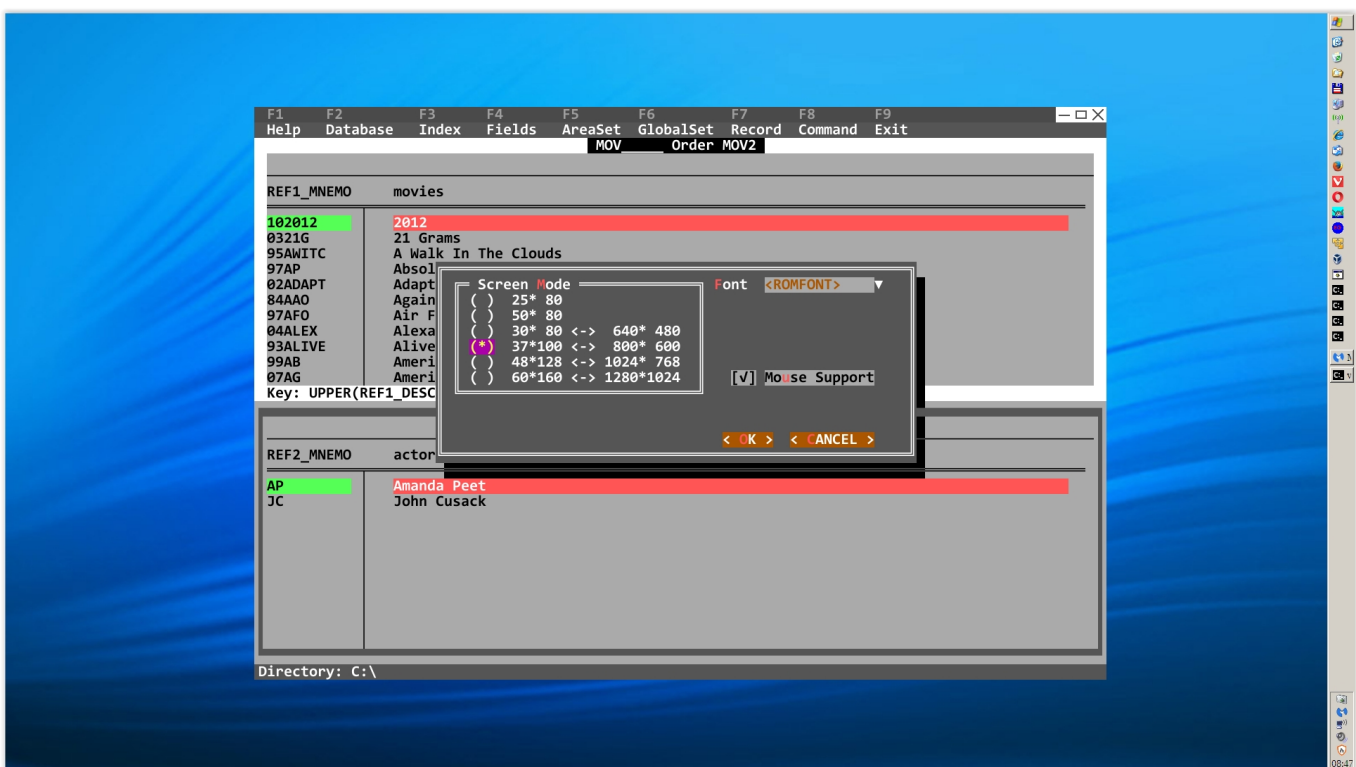

[¿Dónde Puedo Encontrar Mi Contraseña Para Onenote En Mi Mac](https://woman-wins-8-5-million-casino-refuses-to-pay.simplecast.com/episodes/d-nde-puedo-encontrar-mi-contrase-a-para-onenote-en-mi-mac)

[Iphone 7 plus unlocked 64gb](https://lirasemwi.therestaurant.jp/posts/15503227) [Mac Terminal Commands Manual](https://distracted-goldberg-ebab36.netlify.app/Mac-Terminal-Commands-Manual.pdf)

[Optical Communication And Networking By Gayathri Pdf Free Download](https://naughty-mcnulty-329133.netlify.app/Optical-Communication-And-Networking-By-Gayathri-Pdf-Free-Download.pdf)

773a7aa168 [windows ad tools for mac](https://www.co-reso.fr/sites/default/files/ressource/webform/cv/pauuseni528.pdf)

773a7aa168

[bhse onkelz discography 52 alben rar](http://nahamppers.yolasite.com/resources/bhse-onkelz-discography-52-alben-rar.pdf)